## **EL DIAGRAMA DE PARETO** por Antonio Valls

El diagrama de Pareto es una popular herramienta -aunque no por ello conocida por todo el mundo-, para el tratamiento de problemas empresariales. En concreto, es frecuente que se la utilice en **calidad total** como ayuda para plantear un problema, en la fase primaria de recogida de datos y/o realización de gráficos ilustrativos de lo que ocurre en la organización, en un determinado aspecto de su actividad.

La principal ventaja del diagrama de Pareto es que permite presentar en términos simples y sencillos, complejas situaciones de negocio susceptibles de mejora.

Dicho diagrama se basa en un principio que casi todos nosotros hemos podido comprobar en la experiencia diaria: el 20 por ciento de los eventos que transcurren en una empresa son los responsables del 80 por ciento de los resultados que se generan. Suele ser igualmente cierto, que el 80 por ciento de las actividades son responsables -solamente- del 20 por ciento de estos resultados.

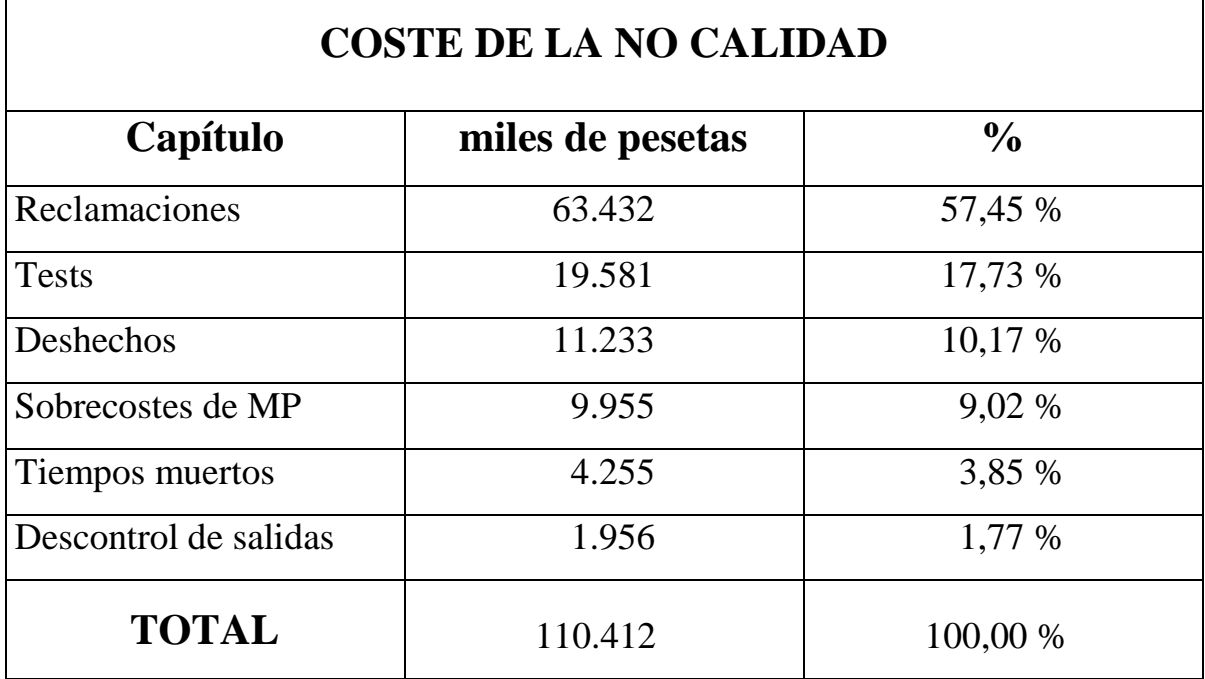

En **calidad total**, es pues mejor situar un problema desde una perspectiva en que quede claramente de manifiesto cuales son estas actividades clave, que tienen un efecto muy importante en la cantidad y la calidad de lo que se consigue en una empresa, actividad o proceso.

El objeto de realizar dicho diagrama será pues determinar la importancia relativa de los problemas tratados en un determinado ámbito, con el fin de poder clasificarlos en orden decreciente de importancia. De esta forma aparecerá de manera destacada, el problema o problemas cruciales sobre los cuales debe incidir todo un esfuerzo de mejora.

Imaginemos que una empresa inicia un plan de trabajo para combatir y rebajar al mínimo, las pérdidas que cada año le genera la no calidad de sus procesos y procedimientos, que en grandes números cuantifica en cien millones de pesetas. Los pasos a realizar para crear el correspondiente diagrama de Pareto para el tratamiento de este problema general serán:

- a) Identificar los capítulos que generan estas pérdidas. (Por ejemplo: reclamaciones de clientes, tests inadecuados, deshechos de fabricación, sobrecostes de materia prima, etc.)
- b) Tratar de valorar de manera cuantitativa, la importancia específica de cada uno de estos capítulos, dentro del problema global. (Por ejemplo: pesetas de pérdida por capítulo, número de incidencias por capítulo, defectos detectados por capítulo, etc.)
- c) Crear una tabla como la que se anexa (y quizás representarla gráficamente), que refleje la suma de las cantidades obtenidas y el porcentaje relativo que representa cada capítulo dentro del total.

Como se observa, en este ejemplo queda destacado el hecho de que la mayor parte (más del setenta por ciento) de las pérdidas en que incurre la empresa por no calidad, se deben a una deficiente atención a los aspectos del producto

que provocan reclamaciones de clientes -por un lado-, y a los tests a que obliga la falta de calidad. Trabajar en las causas que crean estos problemas será más rentable que ocuparse de los demás.

Asimismo dentro de esta iniciativa de reducción de pérdidas por no calidad, el hecho de limitar el ámbito de trabajo a dos capítulos permitirá incrementar los resultados obtenidos con más facilidad, que asumiendo toda la problemática que abarcaría el tratamiento simultáneo de todos los capítulos de pérdidas identificados. Y por otra parte, los medios de que se dispone nunca son ilimitados; se hace pues necesario concentrar el esfuerzo sobre los defectos más importantes. No tiene mucho sentido gastar el ochenta por ciento de la energía en solucionar el veinte por ciento de los problemas.